# **Today**

## **Threads review**

- **Sharing**
- **Mutual exclusion**
- **E** Semaphores

## **Traditional View of a Process**

**Process = process context + code, data, and stack**

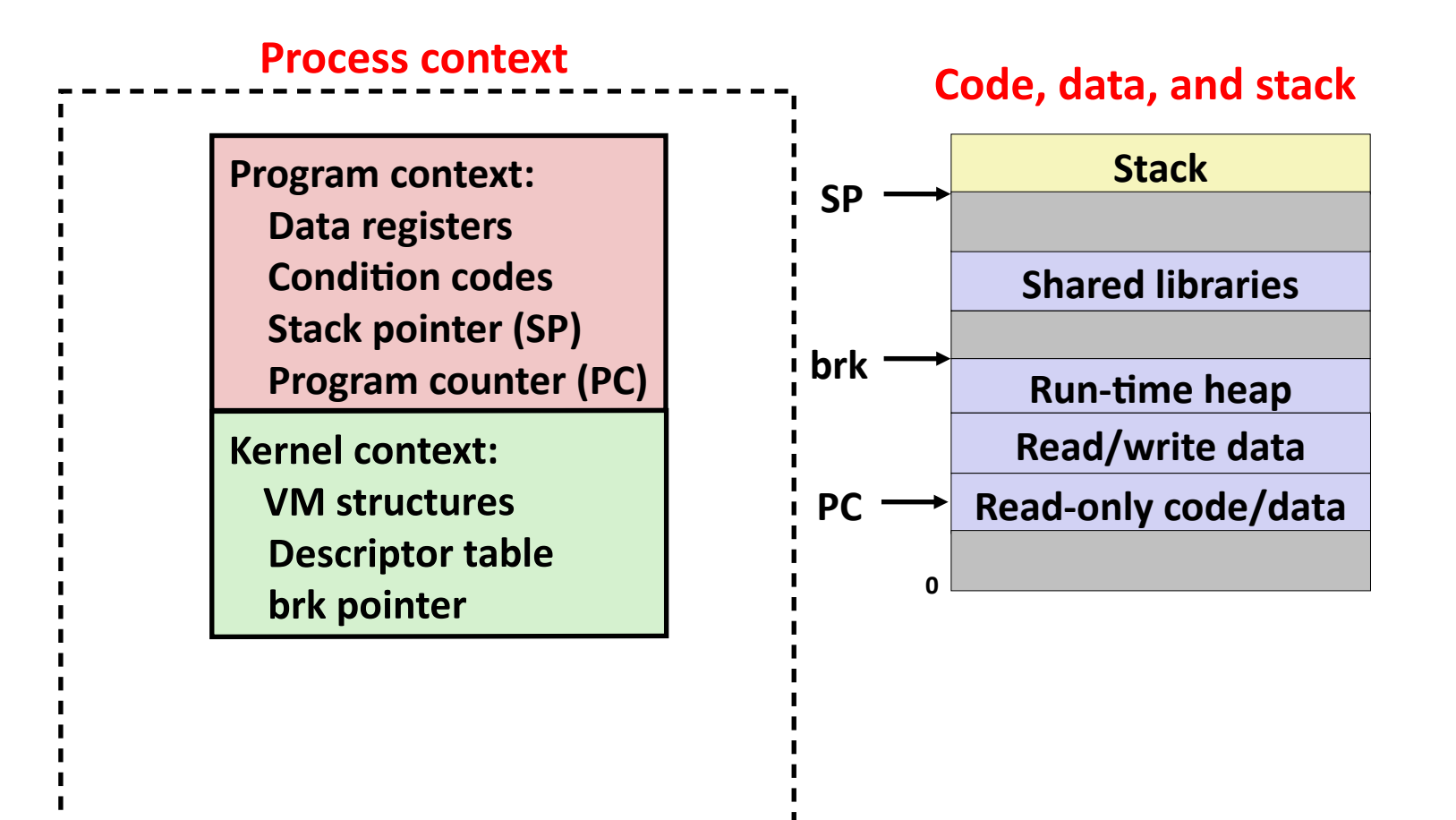

## **Alternate View of a Process**

**Process = thread + code, data, and kernel context**

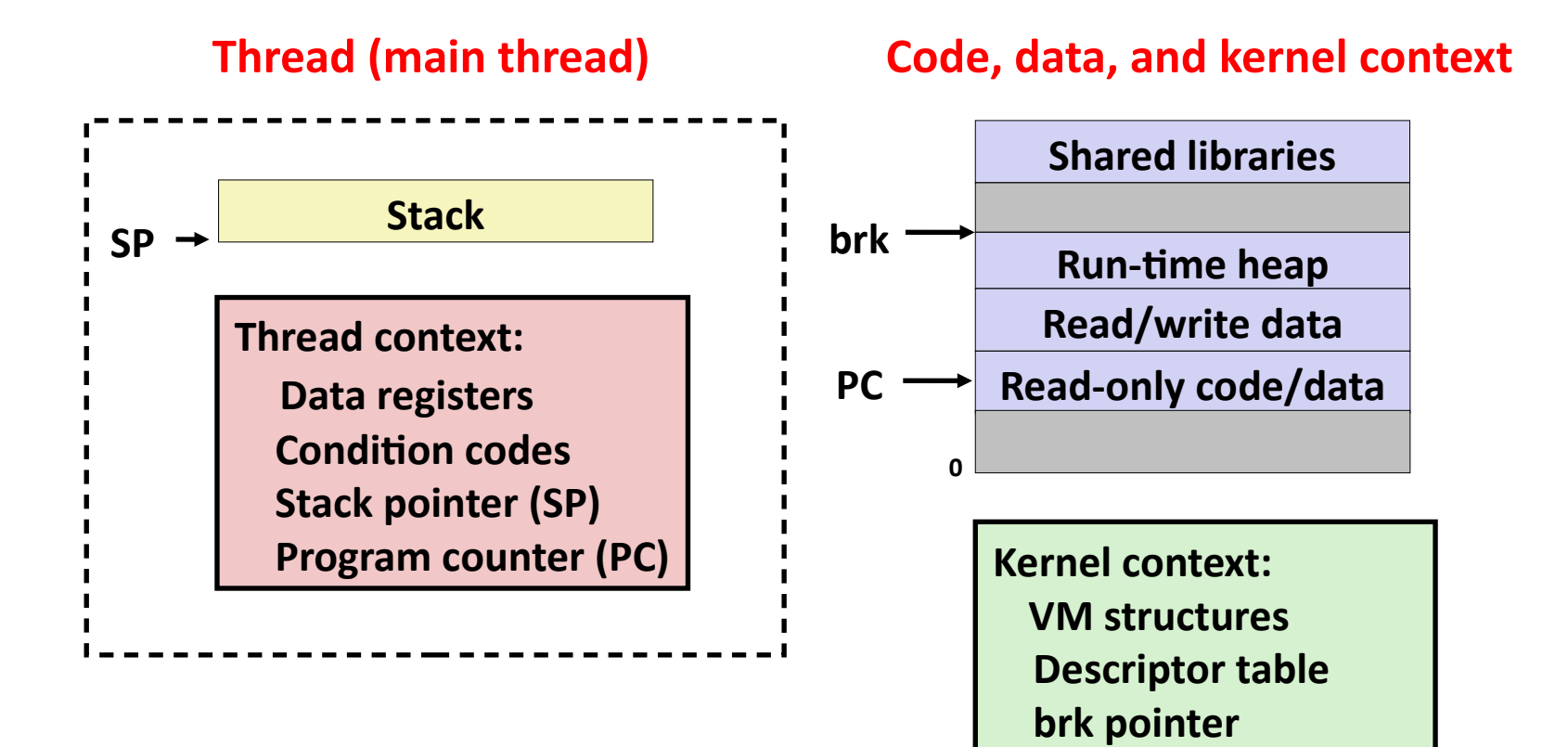

# **A Process With Multiple Threads**

#### **Multiple threads can be associated with a process**

- Each thread has its own logical control flow
- **Each thread shares the same code, data, and kernel context**
- **Each thread has its own stack for local variables** 
	- " but not protected from other threads
- Each thread has its own thread id (TID)

#### **Thread 1 (main thread) Thread 2 (peer thread)**

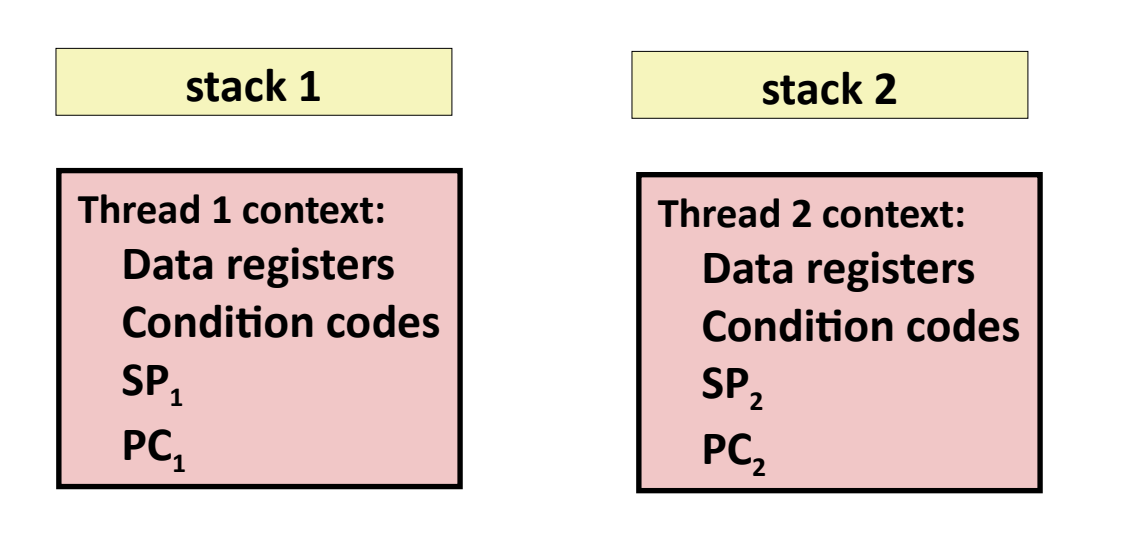

#### **Shared code and data**

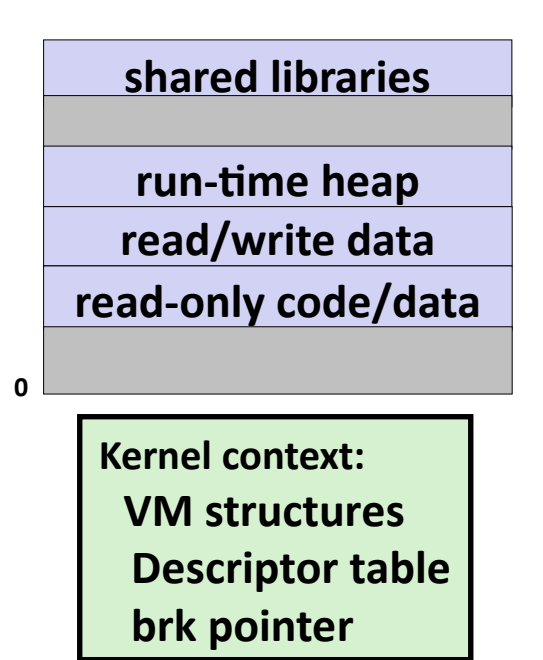

# **Shared Variables in Threaded C Programs**

- **Question: Which variables in a threaded C program are shared?**
	- The answer is not as simple as "*global variables are shared*" and "*stack variables are private*"
- *Def:* **A variable x is** *shared* **if and only if multiple threads reference some instance of x.**

#### **Requires answers to the following questions:**

- **What is the memory model for threads?**
- How are instances of variables mapped to memory?
- How many threads might reference each of these instances?

# **Threads Memory Model: Conceptual**

- **Multiple threads run within the context of a single process**
- **Each thread has its own separate thread context**
	- Thread ID, stack, stack pointer, PC, condition codes, and GP registers

#### **All threads share the remaining process context**

- Code, data, heap, and shared library segments of the process virtual address space
- Open files and installed handlers

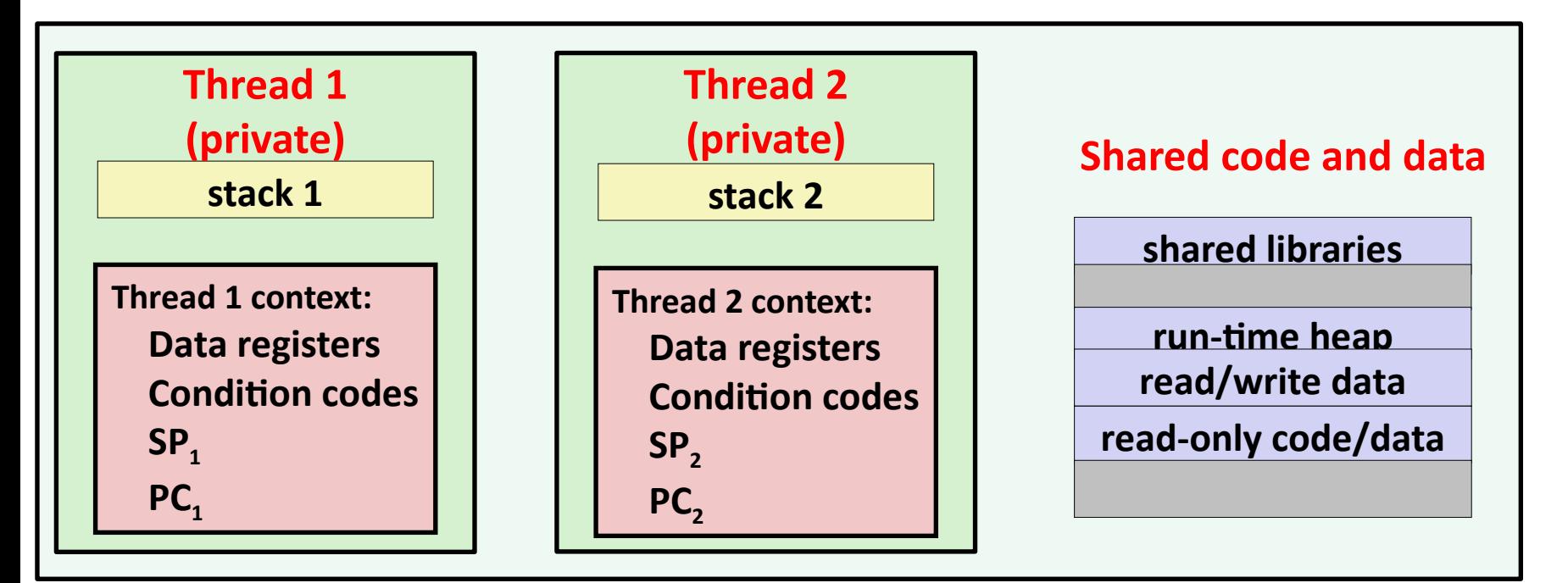

# **Threads Memory Model: Actual**

### **Separation of data is not strictly enforced:**

- Register values are truly separate and protected, but…
- **E** Any thread can read and write the stack of any other thread

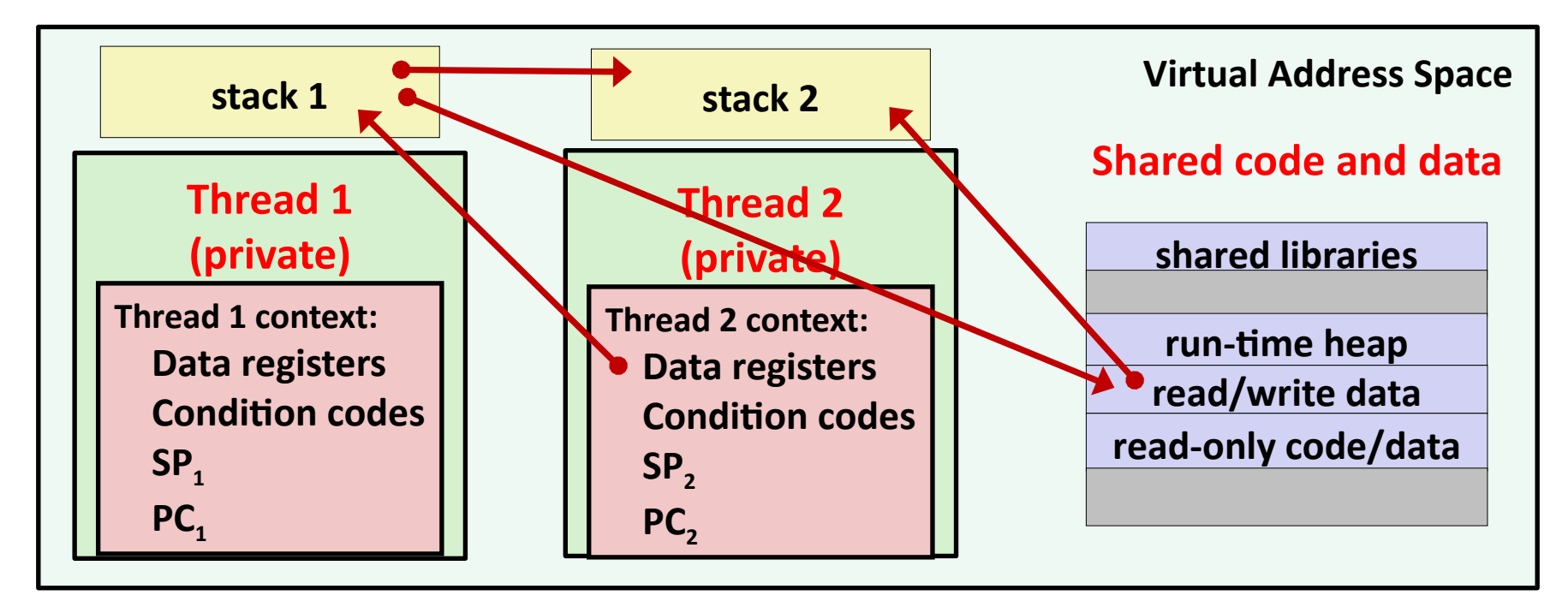

*The mismatch between the conceptual and operation model is a source of confusion and errors*

## **Example Program to Illustrate Sharing**

```
char **ptr; /* global var */
int main(int argc, char *argv[])
{
   long i;
   pthread_t tid;
   char *msgs[2] = {
     "Hello from foo",
     "Hello from bar"
   };
   ptr = msgs;
   for (i = 0; i < 2; i++)
     Pthread_create(
       &tid, NULL,
       thread, (void *)i);
   Pthread_exit(NULL);
}
                                          void *thread(void *vargp)
                                           {
                                              long myid = (long)vargp;
                                              static int cnt = 0;
                                              printf("[%ld]: %s (cnt=%d)\n", 
                                                      myid, ptr[myid], ++cnt);
                                              return NULL;
                                           }
                                           Peer threads reference main thread's stack
                                           indirectly through global ptr variable
                              sharing.c
                                                   A common, but inelegant way to 
                                                   pass a single argument to a 
                                                   thread routine
```
# **Mapping Variable Instances to Memory**

## **Global variables**

- *Def:* Variable declared outside of a function
- **Virtual memory contains exactly one instance of any global variable**

#### **Local variables**

- *Def:* Variable declared inside function without static attribute
- **Each thread stack contains one instance of each local variable**

#### **Local static variables**

- *Def:* Variable declared inside function with the static attribute
- **Virtual memory contains exactly one instance of any local static variable.**

# **Mapping Variable Instances to Memory**

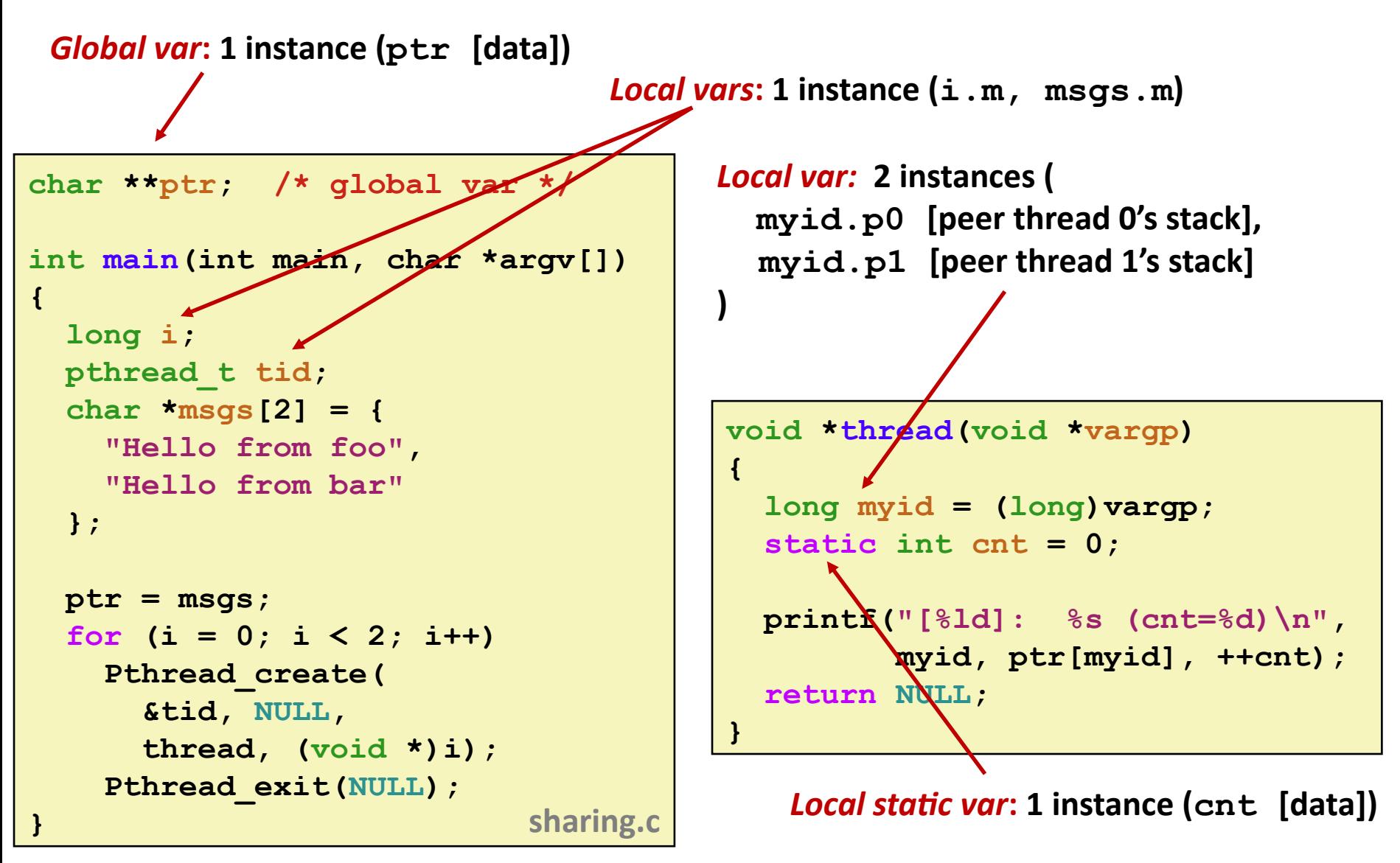

# **Shared Variable Analysis**

#### **Which variables are shared?**

**}**

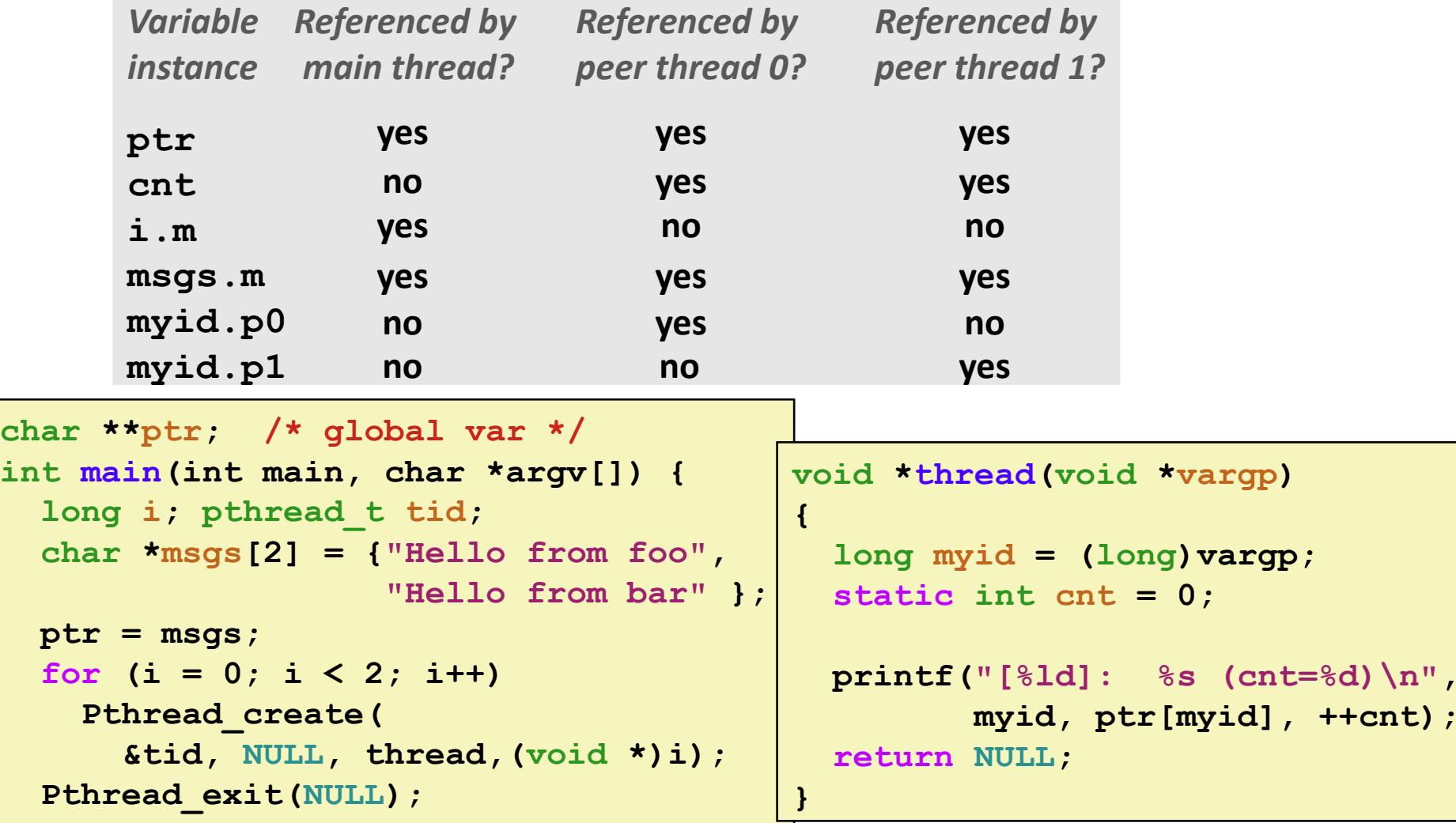

# **Shared Variable Analysis**

### **Which variables are shared?**

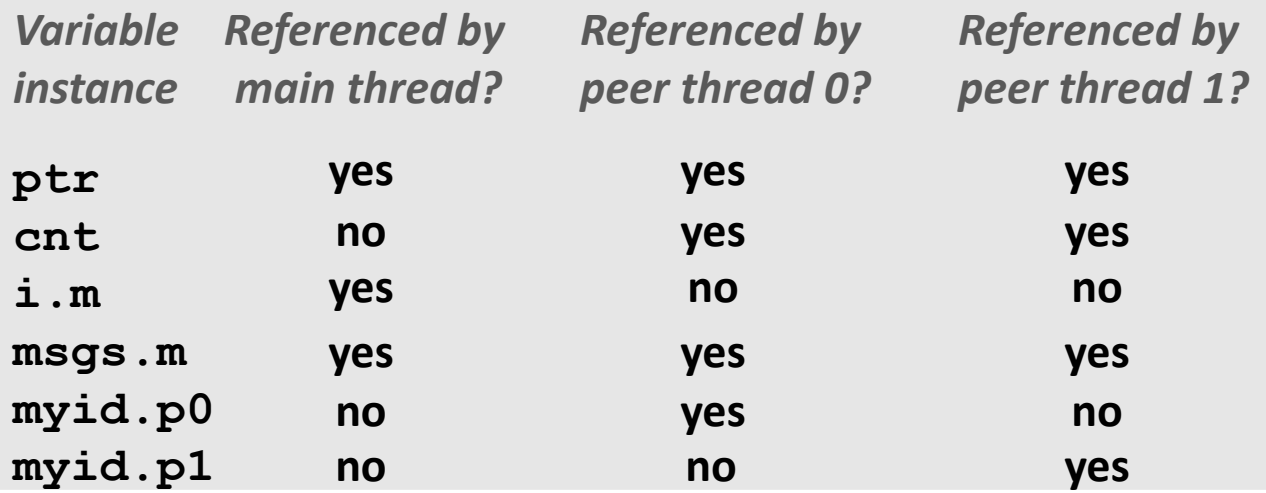

 **Answer: A variable x is shared iff multiple threads reference at least one instance of x. Thus:**

- **ptr, cnt, and msgs are shared**
- **i and myid are** *not* **shared**

# **Synchronizing Threads**

- **Shared variables are handy...**
- **…but introduce the possibility of nasty** *synchronization* **errors.**

## **badcnt.c: Improper Synchronization**

```
/* Global shared variable */
volatile long cnt = 0; /* Counter */
int main(int argc, char **argv) {
  pthread_t tid1, tid2;
   long niters = atoi(argv[1]);
   Pthread_create(&tid1, NULL,
                   thread, &niters);
   Pthread_create(&tid2, NULL,
                   thread, &niters);
   Pthread_join(tid1, NULL);
   Pthread_join(tid2, NULL);
   /* Check result */
   if (cnt != (2 * niters))
     printf("BOOM! cnt=%ld\n", cnt);
   else
     printf("OK cnt=%ld\n", cnt);
```
 **exit(0);**

**}**

**badcnt.c**

```
/* Thread routine */
void *thread(void *vargp) {
   long i;
   long niters =
     *((long *)vargp);
   for (i = 0; i < niters; i++)
     cnt++;
   return NULL;
}
```
**linux> ./badcnt 10000 OK cnt=20000 linux> ./badcnt 10000 BOOM! cnt=13051 linux>**

#### **cnt should equal 20,000.**

**What went wrong?**

## **Assembly Code for Counter Loop**

**C code for counter loop in thread i**

**for (i = 0; i < niters; i++) cnt++;** 

#### *Asm code for thread i*

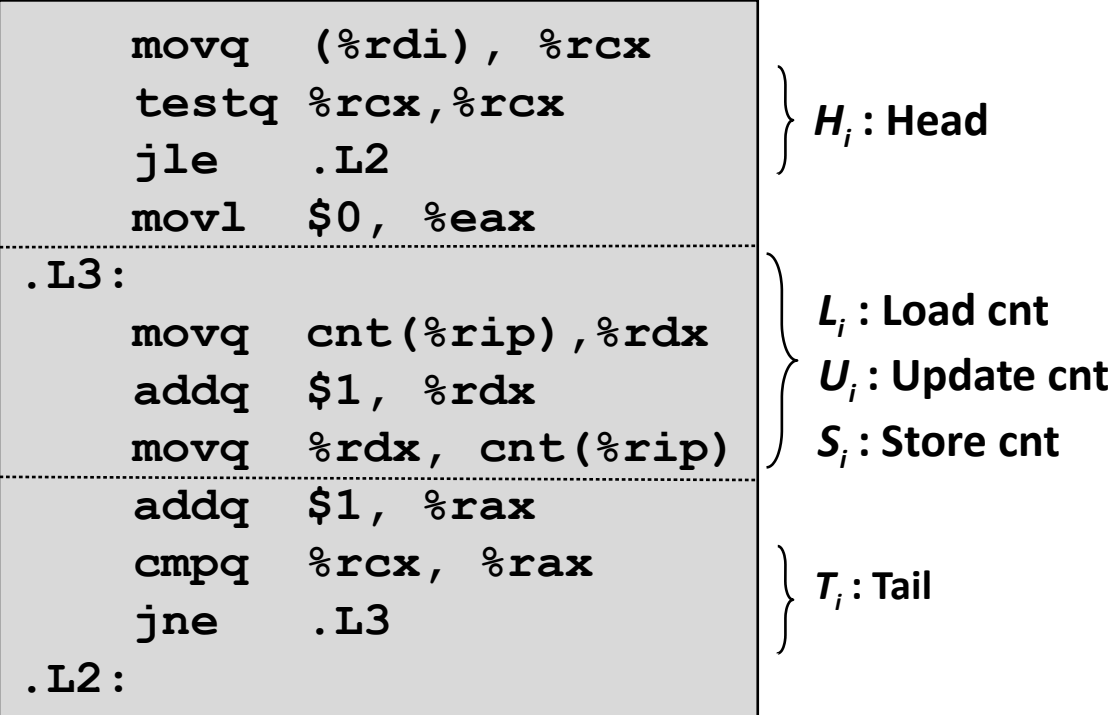

## **Concurrent Execution**

 *Key idea:* **In general, any sequentially consistent interleaving is possible, but some give an unexpected result!**

*OK*

- $\blacksquare$  I<sub>i</sub> denotes that thread i executes instruction I
- %rdx<sub>i</sub> is the content of %rdx in thread i's context

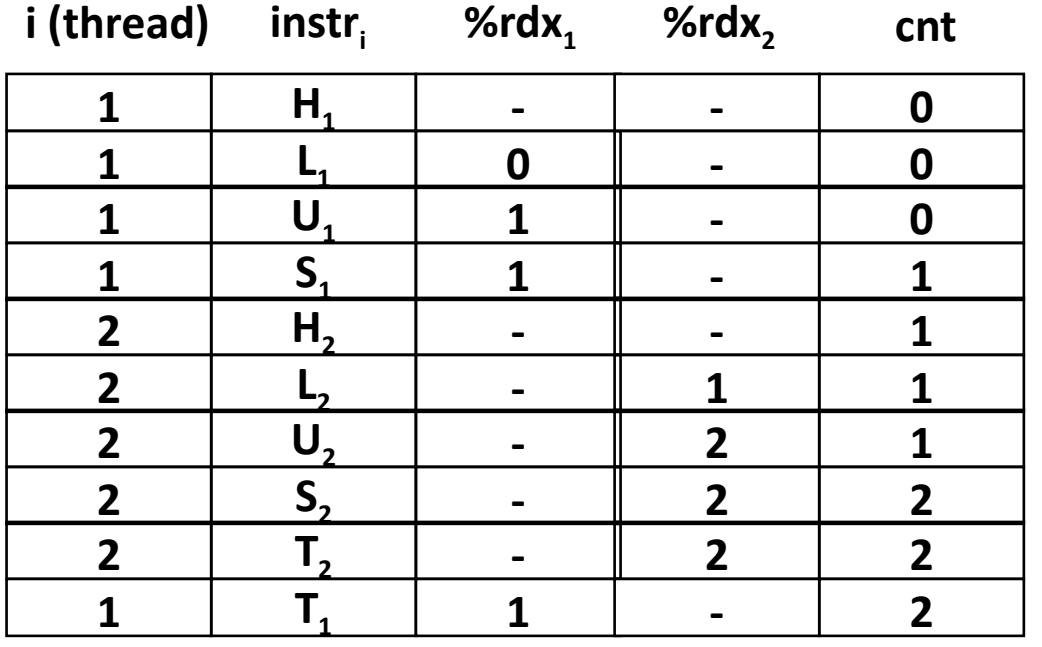

## **Concurrent Execution**

 *Key idea:* **In general, any sequentially consistent interleaving is possible, but some give an unexpected result!**

- $\blacksquare$  I<sub>i</sub> denotes that thread i executes instruction I
- %rdx<sub>i</sub> is the content of %rdx in thread i's context

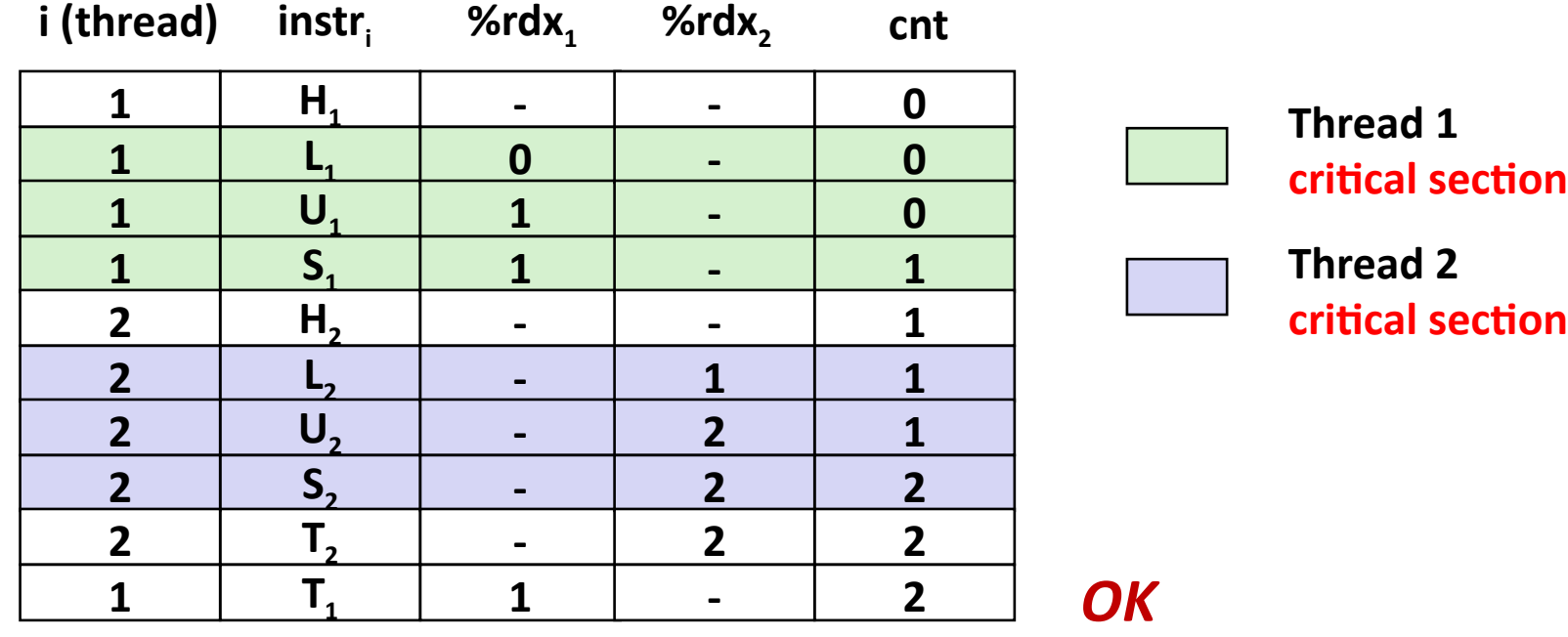

# **Concurrent Execution (cont)**

 **Incorrect ordering: two threads increment the counter, but the result is 1 instead of 2**

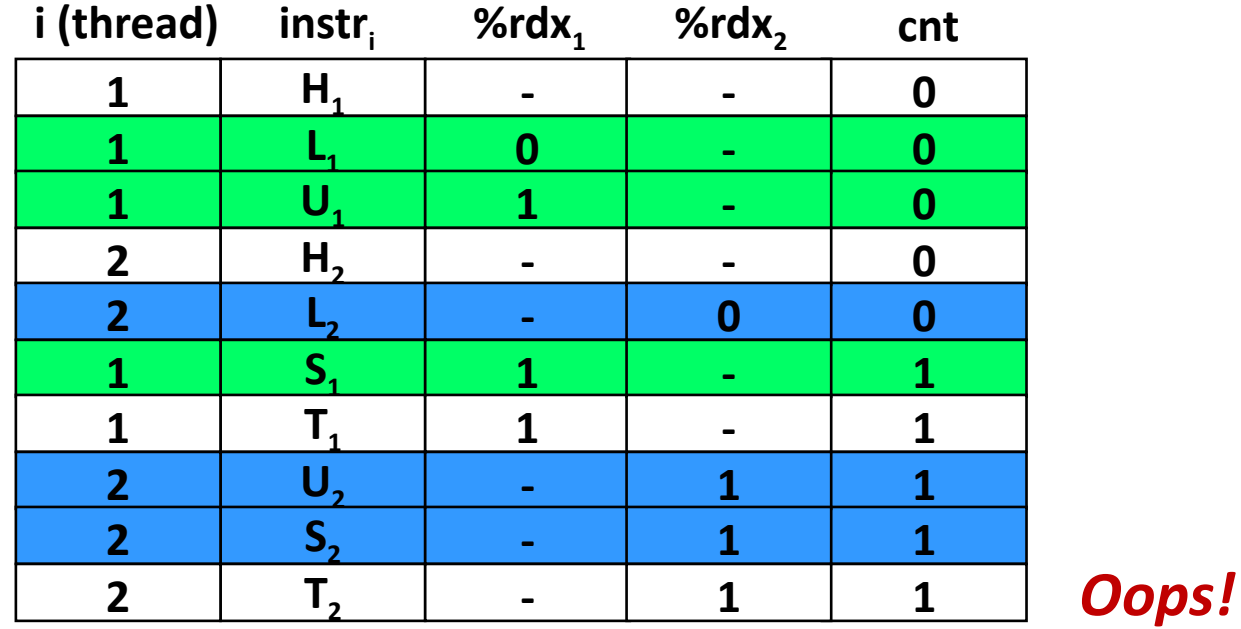

# **Concurrent Execution (cont)**

## **How about this ordering?**

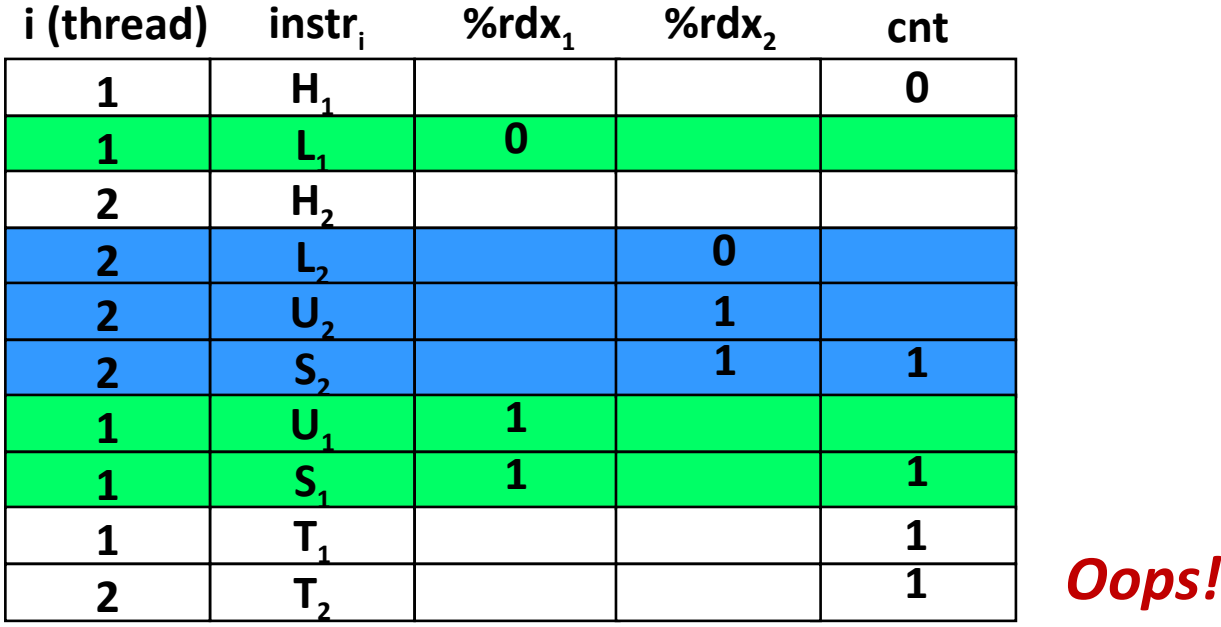

**We can analyze the behavior using a** *progress graph*

## **Progress Graphs**

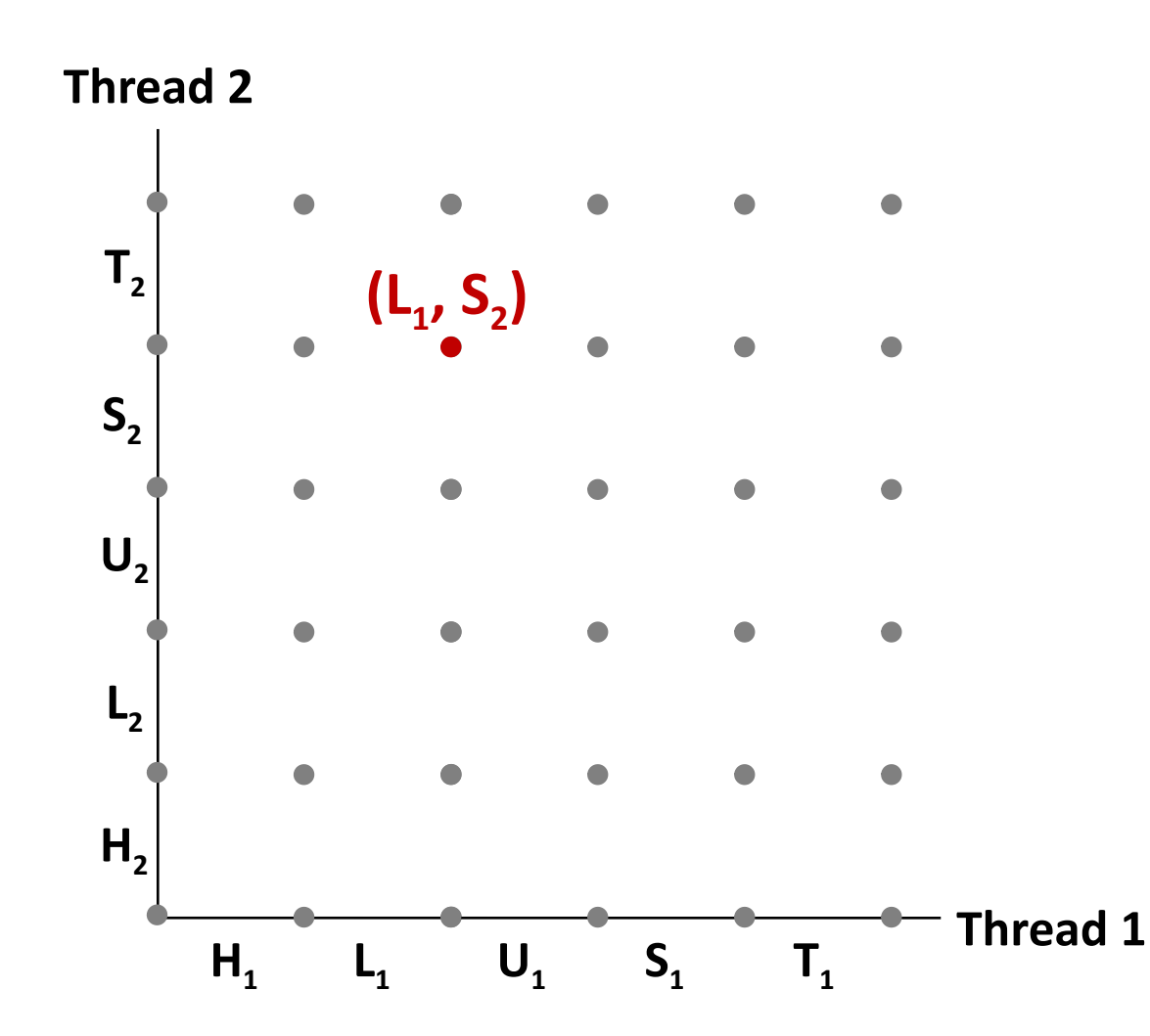

**A** *progress graph* **depicts the discrete** *execution state space* **of concurrent threads.**

**Each axis corresponds to the sequential order of instructions in a thread.**

**Each point corresponds to a possible** *execution state* **(Inst<sup>1</sup> , Inst<sup>2</sup> ).**

**E.g., (L<sup>1</sup> , S<sup>2</sup> ) denotes state where thread 1 has completed L<sup>1</sup> and thread** 2 has completed S<sub>2</sub>.

## **Trajectories in Progress Graphs**

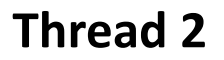

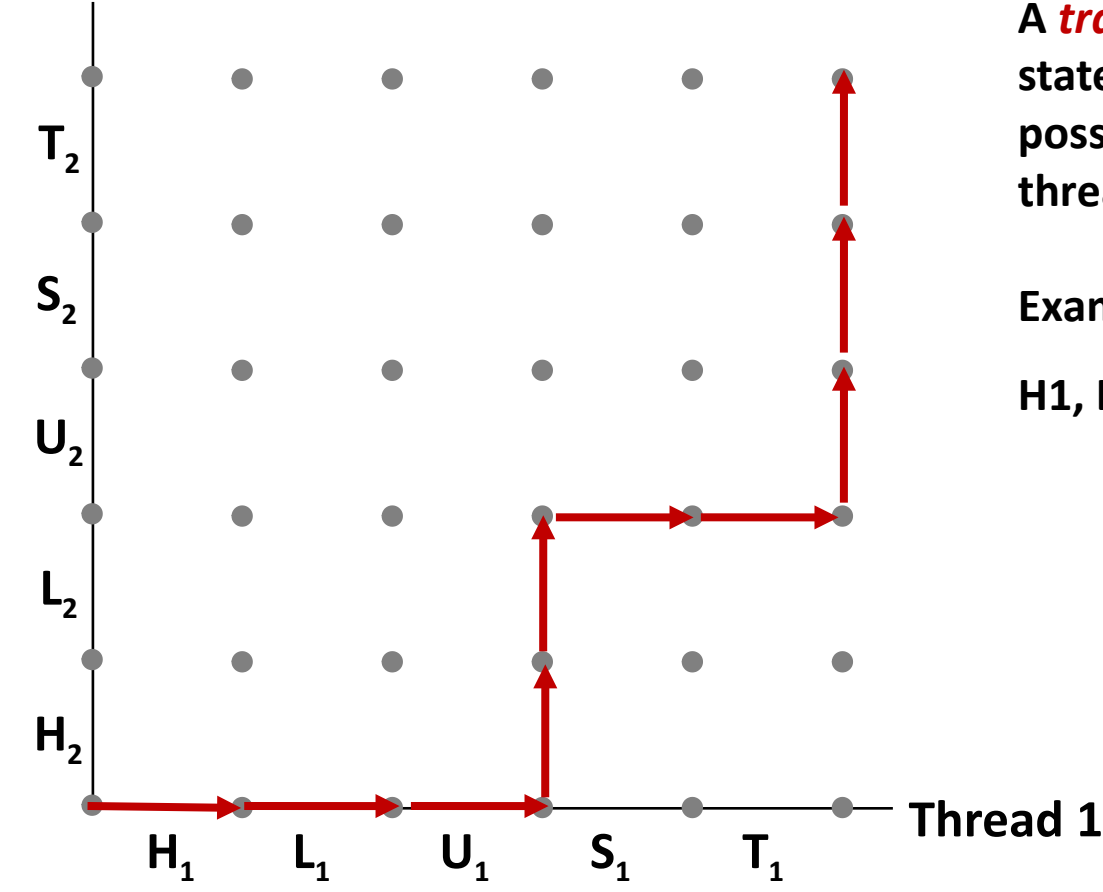

**A** *trajectory* **is a sequence of legal state transitions that describes one possible concurrent execution of the threads.**

**Example:**

**H1, L1, U1, H2, L2, S1, T1, U2, S2, T2**

## **Trajectories in Progress Graphs**

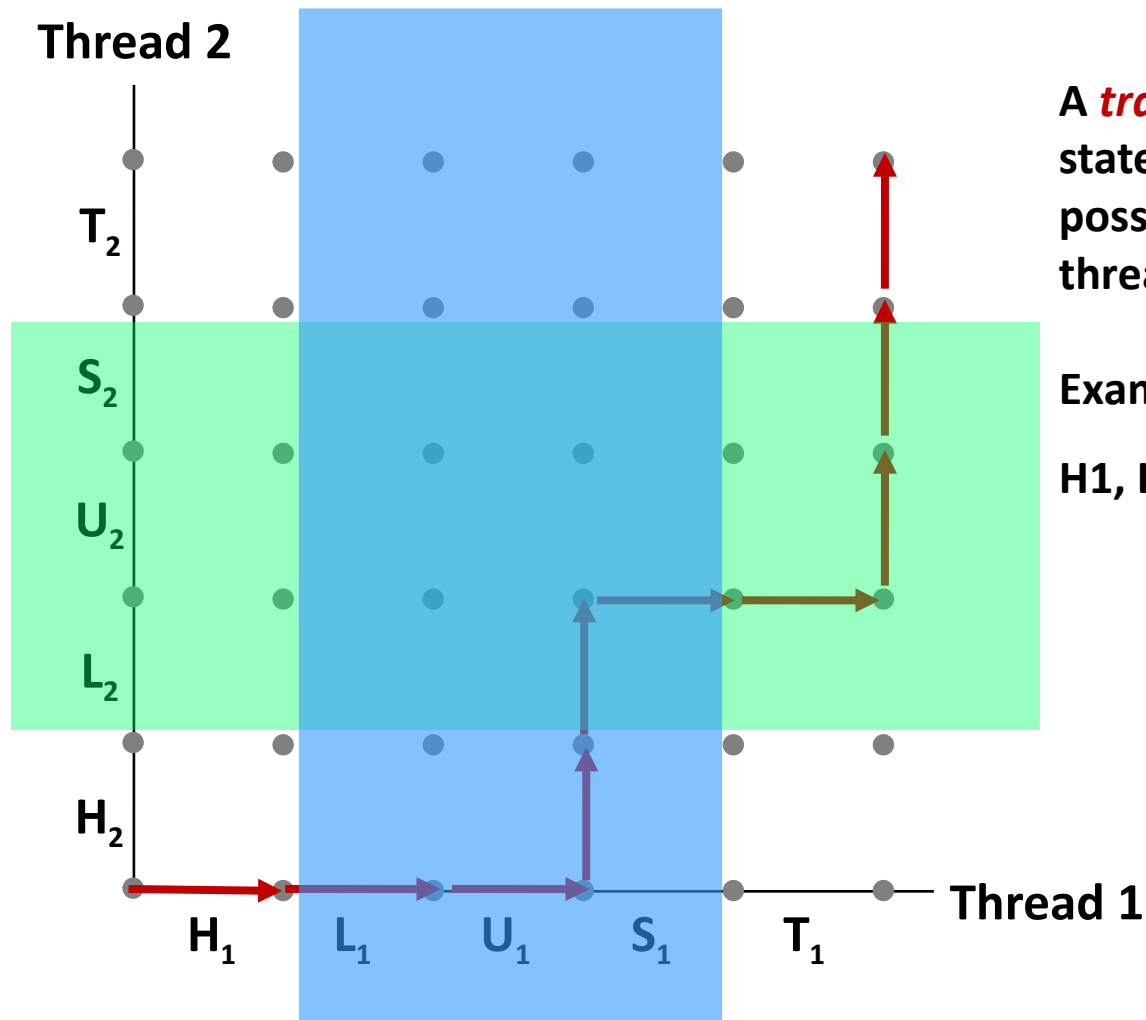

**A** *trajectory* **is a sequence of legal state transitions that describes one possible concurrent execution of the threads.**

**Example:**

**H1, L1, U1, H2, L2, S1, T1, U2, S2, T2**

# **Critical Sections and Unsafe Regions**

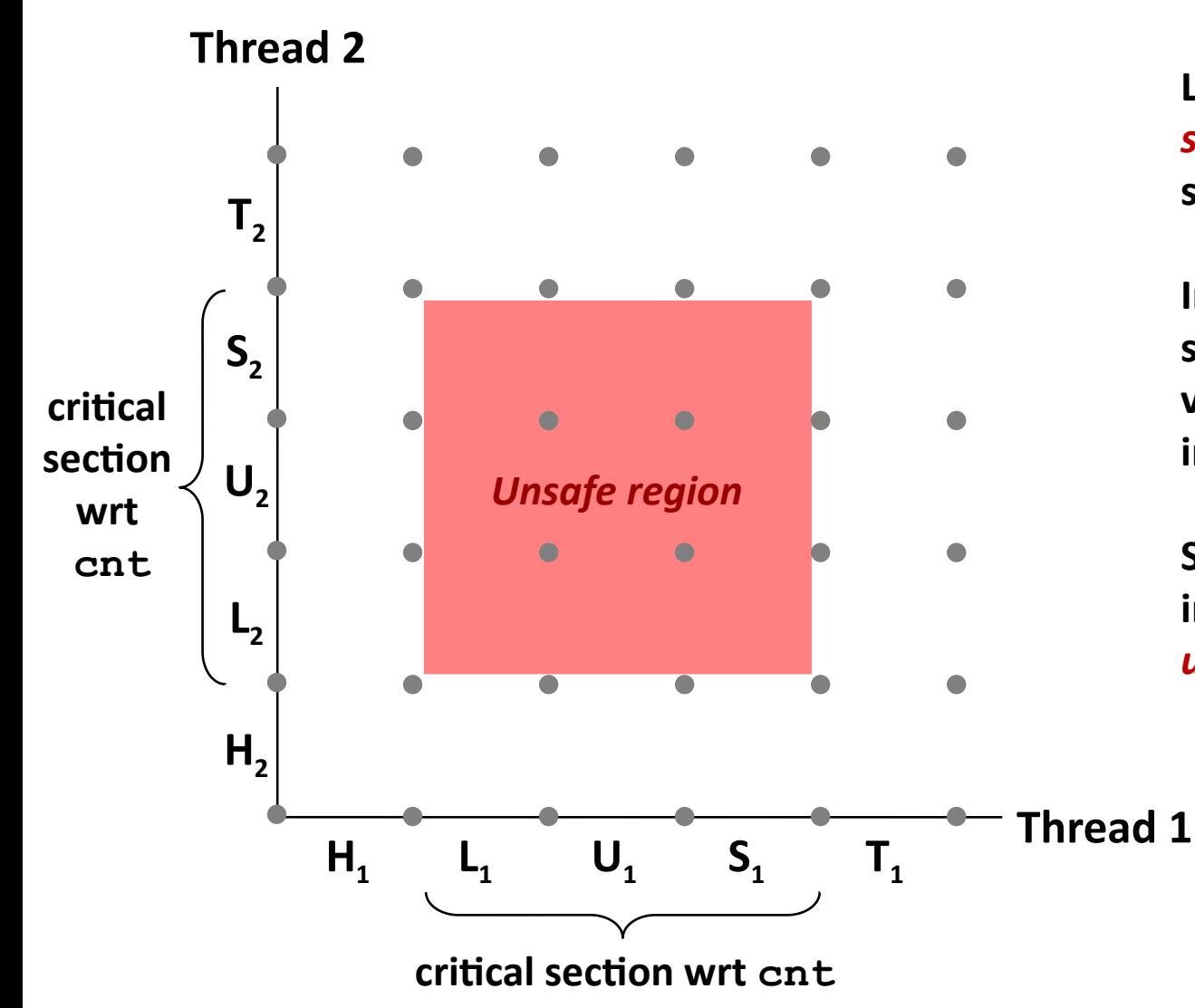

**L, U, and S form a** *critical section* **with respect to the shared variable cnt**

**Instructions in critical sections (wrt some shared variable) should not be interleaved**

**Sets of states where such interleaving occurs form**  *unsafe regions*

# **Critical Sections and Unsafe Regions**

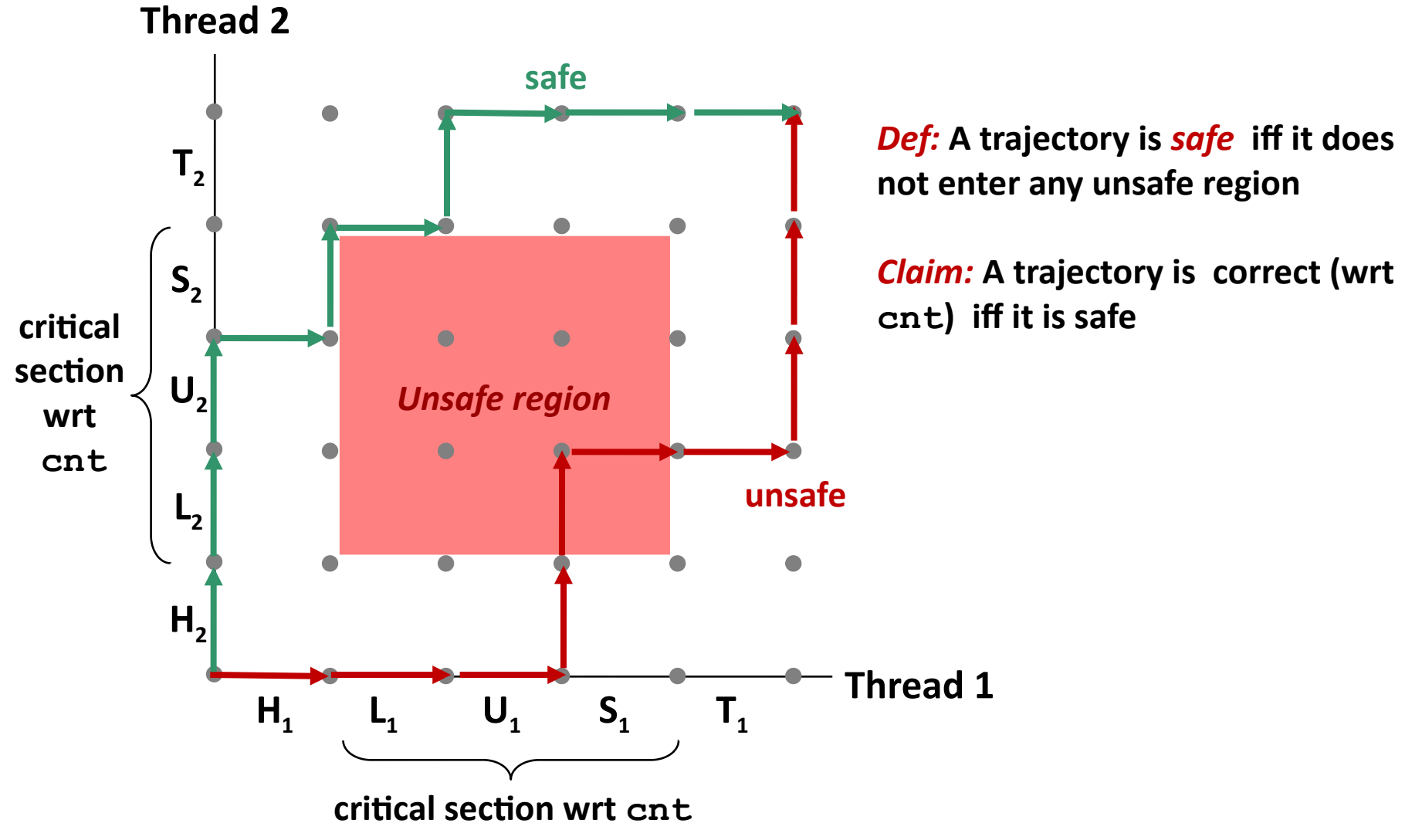

## **badcnt.c: Improper Synchronization**

**badcnt.c**

```
/* Global shared variable */
volatile long cnt = 0; /* Counter */
int main(int argc, char **argv) {
   long niters;
   pthread_t tid1, tid2;
   niters = atoi(argv[1]);
   Pthread_create(&tid1, NULL,
                   thread, &niters);
   Pthread_create(&tid2, NULL,
                   thread, &niters);
   Pthread_join(tid1, NULL);
   Pthread_join(tid2, NULL);
   /* Check result */
   if (cnt != (2 * niters))
     printf("BOOM! cnt=%ld\n", cnt);
```
 **printf("OK cnt=%ld\n", cnt);**

 **else**

**}**

**exit(0);**

```
/* Thread routine */
void *thread(void *vargp) {
   long i, niters =
     *((long *)vargp);
   for (i = 0; i < niters; i++)
     cnt++;
```
 **return NULL;**

```
}
```
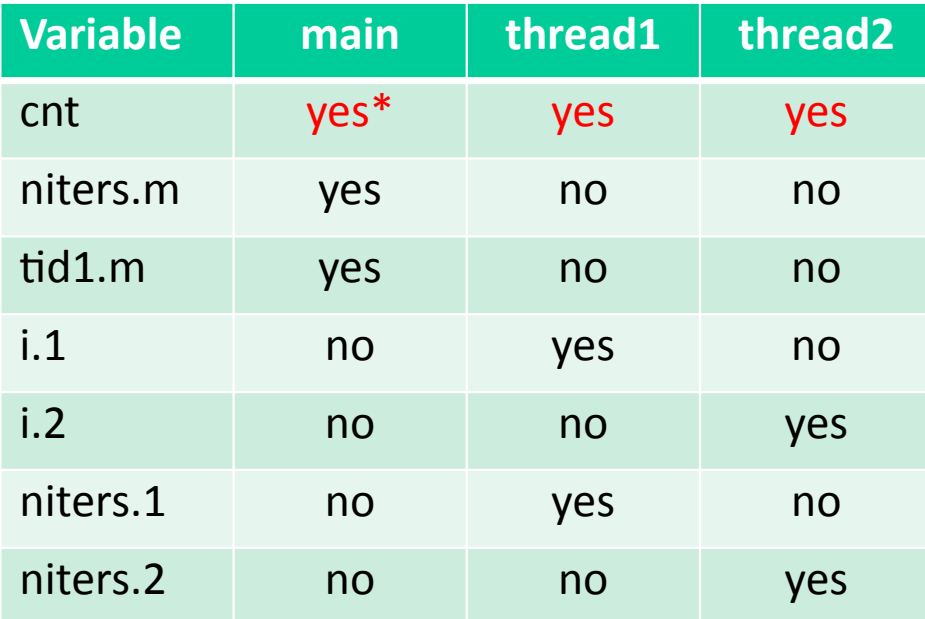

# **Enforcing Mutual Exclusion**

- *Question:* **How can we guarantee a safe trajectory?**
- **Answer: We must** *synchronize* **the execution of the threads so that they can never have an unsafe trajectory.**
	- i.e., need to guarantee *mutually exclusive access* for each critical section.

## **Classic solution:**

Semaphores (Edsger Dijkstra)

# **Semaphores**

- *Semaphore:* **non-negative global integer synchronization variable. Manipulated by** *P* **and** *V* **operations.**
- **P(s)**
	- If *s* is nonzero, then decrement *s* by 1 and return immediately.
		- Test and decrement operations occur atomically (indivisibly)
	- If *s* is zero, then suspend thread until *s* becomes nonzero and the thread is restarted by a V operation.
	- After restarting, the P operation decrements *s* and returns control to the caller.
- **V(s):** 
	- Increment *s* by 1.
		- **Increment operation occurs atomically**
	- If there are any threads blocked in a P operation waiting for *s* to become nonzero, then restart exactly one of those threads, which then completes its P operation by decrementing *s*.

## **Semaphore invariant:** *(s >= 0)*

# **Semaphores**

- *Semaphore:* **non-negative global integer synchronization variable**
	- **Manipulated by** *P* **and** *V* **operations:**
		- *P(s):* [ **while (s == 0) wait(); s--;** ]
			- Dutch for "Proberen" (test)
		- *V(s):* [ **s++;** ]
			- Dutch for "Verhogen" (increment)
- **OS kernel guarantees that operations between brackets [ ] are executed indivisibly**
	- Only one *P* or *V* operation at a time can modify s.
	- When **while** loop in *P* terminates, only that *P* can decrement **s**

## **Semaphore invariant:** *(s >= 0)*

# **C Semaphore Operations**

#### **Pthreads functions:**

```
#include <semaphore.h>
int sem_init(sem_t *s, 0, unsigned int val);} /* s = val */
int sem wait(sem t *s); /* P(s) */
int sem_post(sem_t *s); /* V(s) */
```
#### **CS:APP wrapper functions:**

```
#include "csapp.h"
void P(sem_t *s); /* Wrapper function for sem_wait */
void V(sem_t *s); /* Wrapper function for sem_post */
```
## **badcnt.c: Improper Synchronization**

**badcnt.c**

```
/* Global shared variable */
volatile long cnt = 0; /* Counter */
int main(int argc, char **argv)
{
   long niters;
   pthread_t tid1, tid2;
   niters = atoi(argv[1]);
   Pthread_create(&tid1, NULL,
                  thread, &niters);
   Pthread_create(&tid2, NULL,
                   thread, &niters);
   Pthread_join(tid1, NULL);
   Pthread_join(tid2, NULL);
```

```
 /* Check result */
 if (cnt != (2 * niters))
  printf("BOOM! cnt=%ld\n", cnt);
 else
  printf("OK cnt=%ld\n", cnt);
```
 **exit(0);**

**}**

```
/* Thread routine */
void *thread(void *vargp)
{
   long i, niters = 
     *((long *)vargp);
   for (i = 0; i < niters; i++)
     cnt++;
   return NULL;
}
```

```
How can we fix this using 
semaphores?
```
# **Using Semaphores for Mutual Exclusion**

## **Basic idea:**

- Associate a unique semaphore *mutex*, initially 1, with each shared variable (or related set of shared variables).
- Surround corresponding critical sections with *P(mutex)* and *V(mutex)* operations.

## **Terminology:**

- *Binary semaphore*: semaphore whose value is always 0 or 1
- *Mutex:* binary semaphore used for mutual exclusion
	- **P** P operation: "locking" the mutex
	- V operation: "unlocking" or "releasing" the mutex
	- *"Holding"* a mutex: locked and not yet unlocked.
- *Counting semaphore*: used as a counter for set of available resources.

## **goodcnt.c: Proper Synchronization**

**Define and initialize a mutex for the shared variable cnt:**

```
 volatile long cnt = 0; /* Counter */
 sem_t mutex; /* Semaphore that protects cnt */
sem init(&mutex, 0, 1); /* mutex = 1 */
```
#### **Surround critical section with** *P* **and** *V***:**

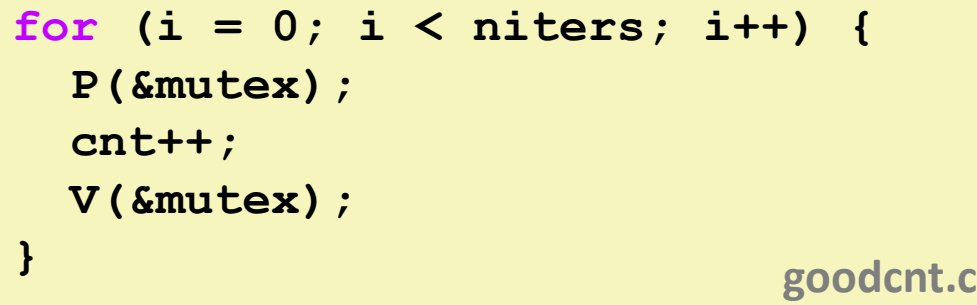

```
linux> ./goodcnt 10000
OK cnt=20000
linux> ./goodcnt 10000
OK cnt=20000
linux>
```
## **Warning: It's orders of magnitude slower than badcnt.c.**

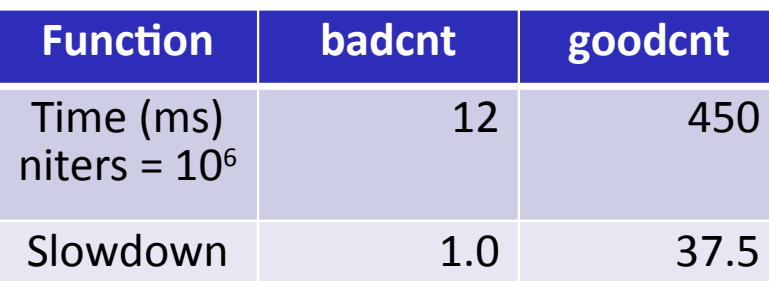

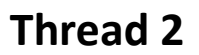

**s = 1**

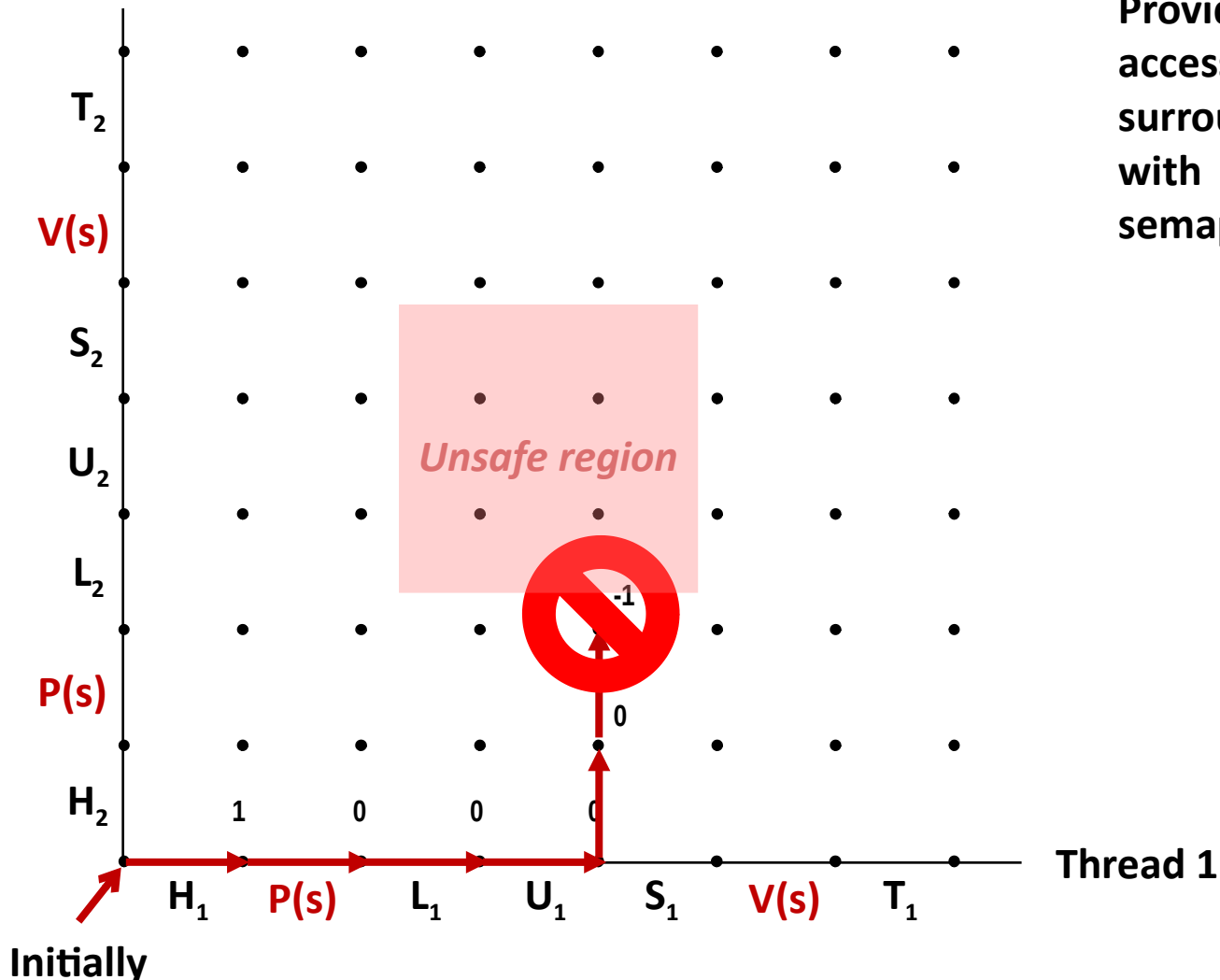

**Provide mutually exclusive access to shared variable by surrounding critical section with** *P* **and** *V* **operations on semaphore s (initially set to 1)**

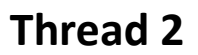

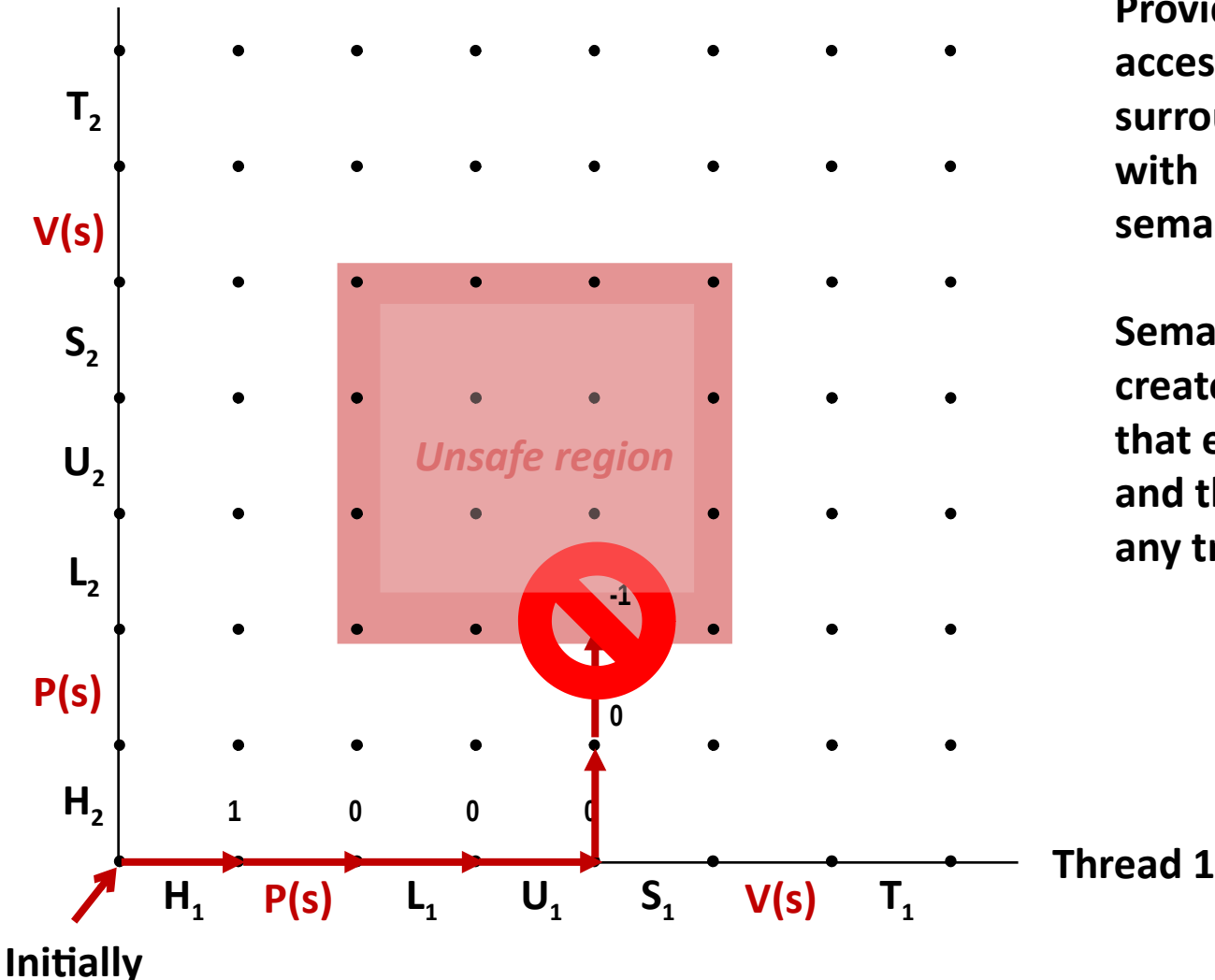

**Provide mutually exclusive access to shared variable by surrounding critical section with** *P* **and** *V* **operations on semaphore s (initially set to 1)**

**Semaphore invariant creates a** *forbidden region* **that encloses unsafe region and that cannot be entered by any trajectory.**

**s = 1**

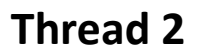

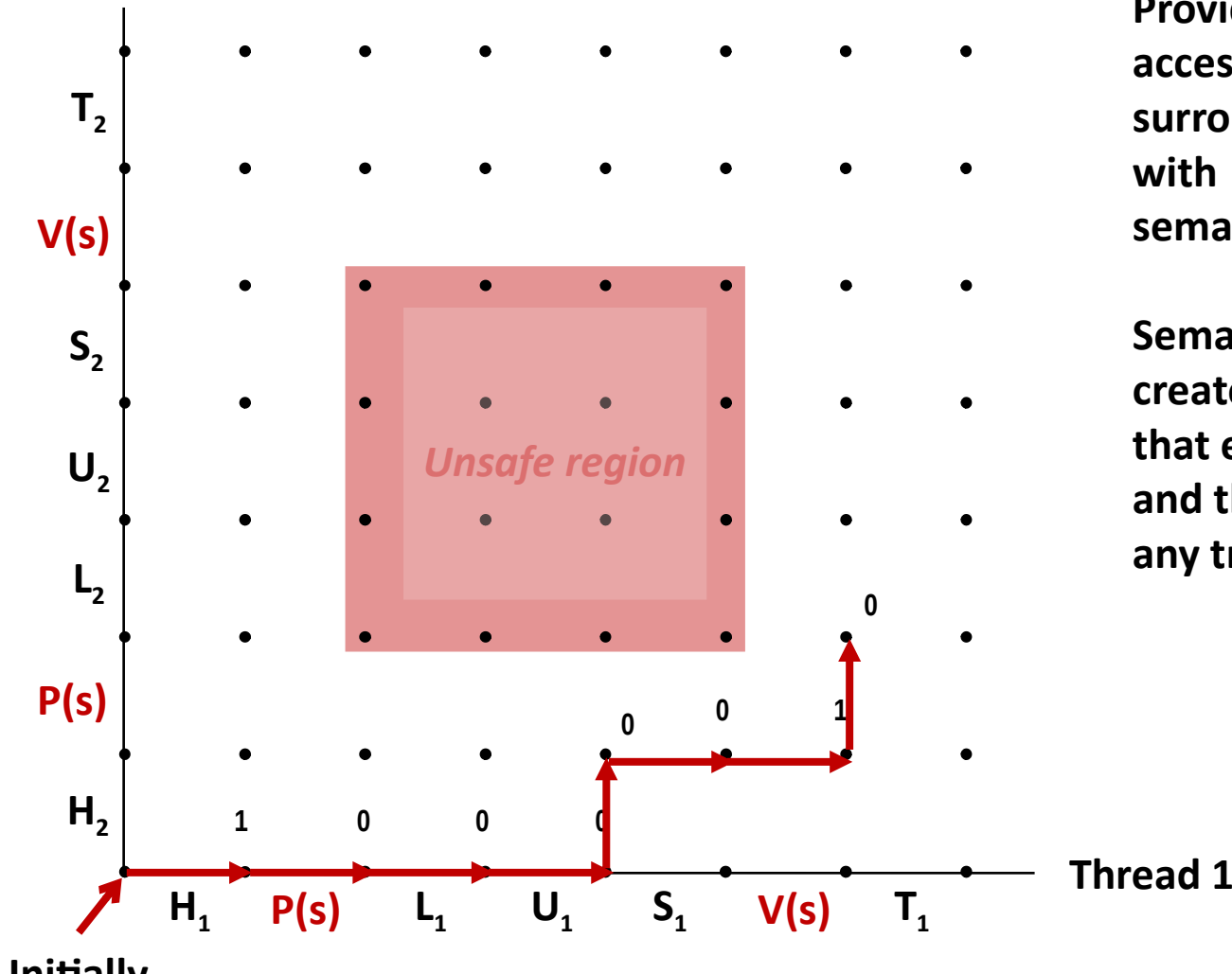

**Provide mutually exclusive access to shared variable by surrounding critical section with** *P* **and** *V* **operations on semaphore s (initially set to 1)**

**Semaphore invariant creates a** *forbidden region* **that encloses unsafe region and that cannot be entered by any trajectory.**

**Initially**

**Thread 2**

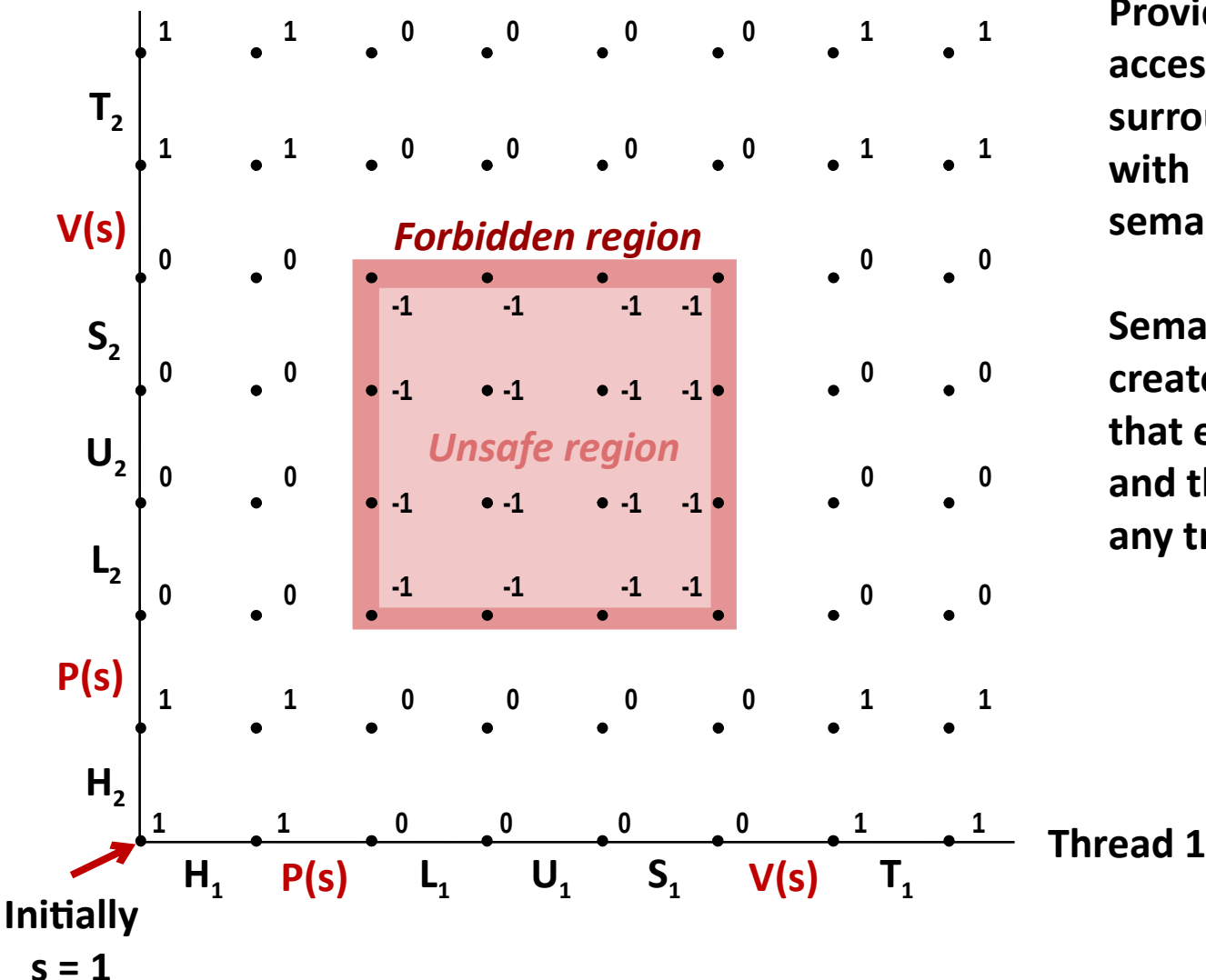

**Provide mutually exclusive access to shared variable by surrounding critical section with** *P* **and** *V* **operations on semaphore s (initially set to 1)**

**Semaphore invariant creates a** *forbidden region* **that encloses unsafe region and that cannot be entered by any trajectory.**

# **Binary Semaphores**

### **Mutex is special case of semaphore**

Value either 0 or 1

### **Pthreads provides pthread\_mutex\_t**

- Operations: lock, unlock
- **Recommended over general semaphores when appropriate**

## **goodmcnt.c: Mutex Synchronization**

**Define and initialize a mutex for the shared variable cnt:**

```
 volatile long cnt = 0; /* Counter */
 pthread_mutex_t mutex; 
 pthread_mutex_init(&mutex, NULL); // No special attributes
```
#### **Surround critical section with** *lock* **and** *unlock***:**

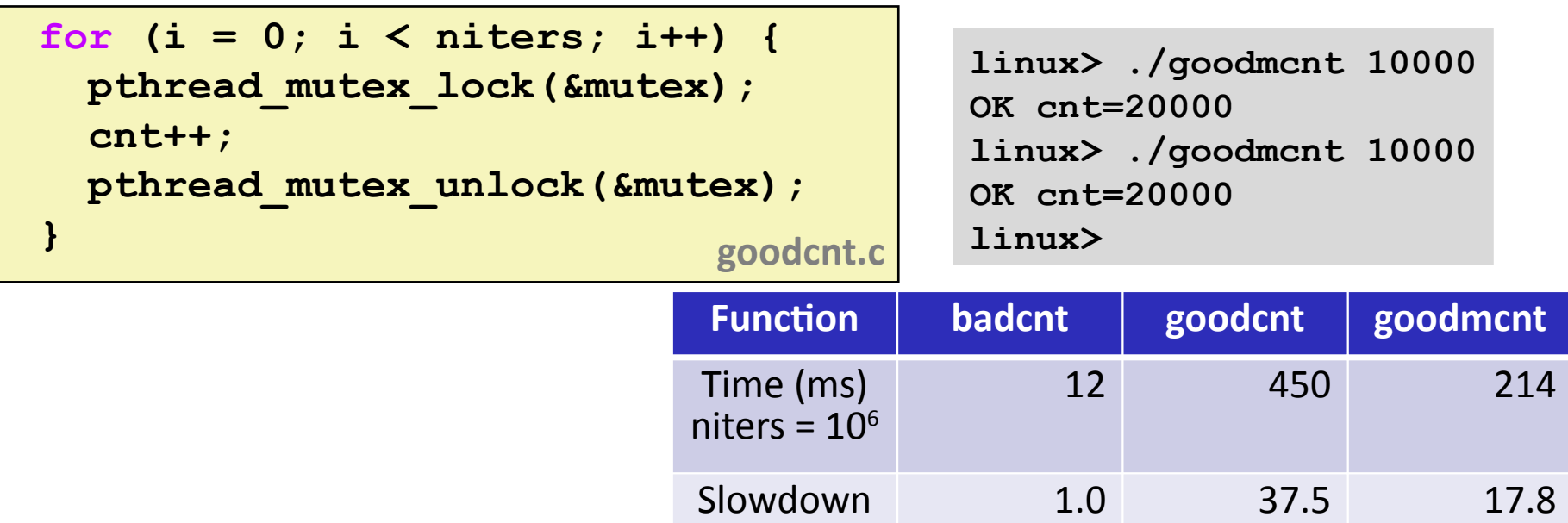

## **Summary**

- **Programmers need a clear model of how variables are shared by threads.**
- **Variables shared by multiple threads must be protected to ensure mutually exclusive access.**
- **Semaphores are a fundamental mechanism for enforcing mutual exclusion.**